# Recherchen in **SciFinder**

# Grundlagen

Erstellt von Heike Seidel unter Verwendung der Materialien von Dr. Ina Weiss und Heike Göbel, Uni Jena, und des Chemical Absctacts**Service** 

April 2010

© WWU Münster | HeikeSeidel| seidelh@uni-muenster.de

# **Gliederung**

- 1. Allgemeine Informationen
- 2. Die Recherche
- 3. Zusammenarbeit mit anderen
- 4. Registrierung & Start der Recherche

# Was ist drin?

- **CAPIUS CAPlus** Bibliografische Datenbank > 31 Mio. Einträge ab <sup>1907</sup> und mehr als 200.000 ältere Einträge
- $\mathcal{L}_{\rm{max}}$  **MEDLINE**Biomedizinische Informationen > 18 Mio Einträge ab <sup>1949</sup>
- CASreact **CASreact** > 17 Mio. Einstufen- und Mehrstufen Reaktionen ab <sup>1840</sup>
- $\mathcal{L}^{\mathcal{L}}$  **Registry** > 50 Mio. organische und anorganische Verbindungen mit mehr als 1 Mrd. "predicted property values" und mehr als 2 Mio. "experimental properties"
	- > 61 Mio. Sequenzen
- ш, **Chemcats** > 35 Mio Käufliche Substanzen > 1000 Kataloge, > 900 Produzenten
- $\mathcal{L}^{\mathcal{L}}$  **Chemlist** Regulated CHEMicals LISTing > 248.000, Informationen zu chemischen Substanzen aus nationalen, US-amerikanischen und internationalenApril 20100 Verzeichnissen und Regelwerken © WWU Münster | HeikeSeidel| seidelh@uni-muenster.dee 3

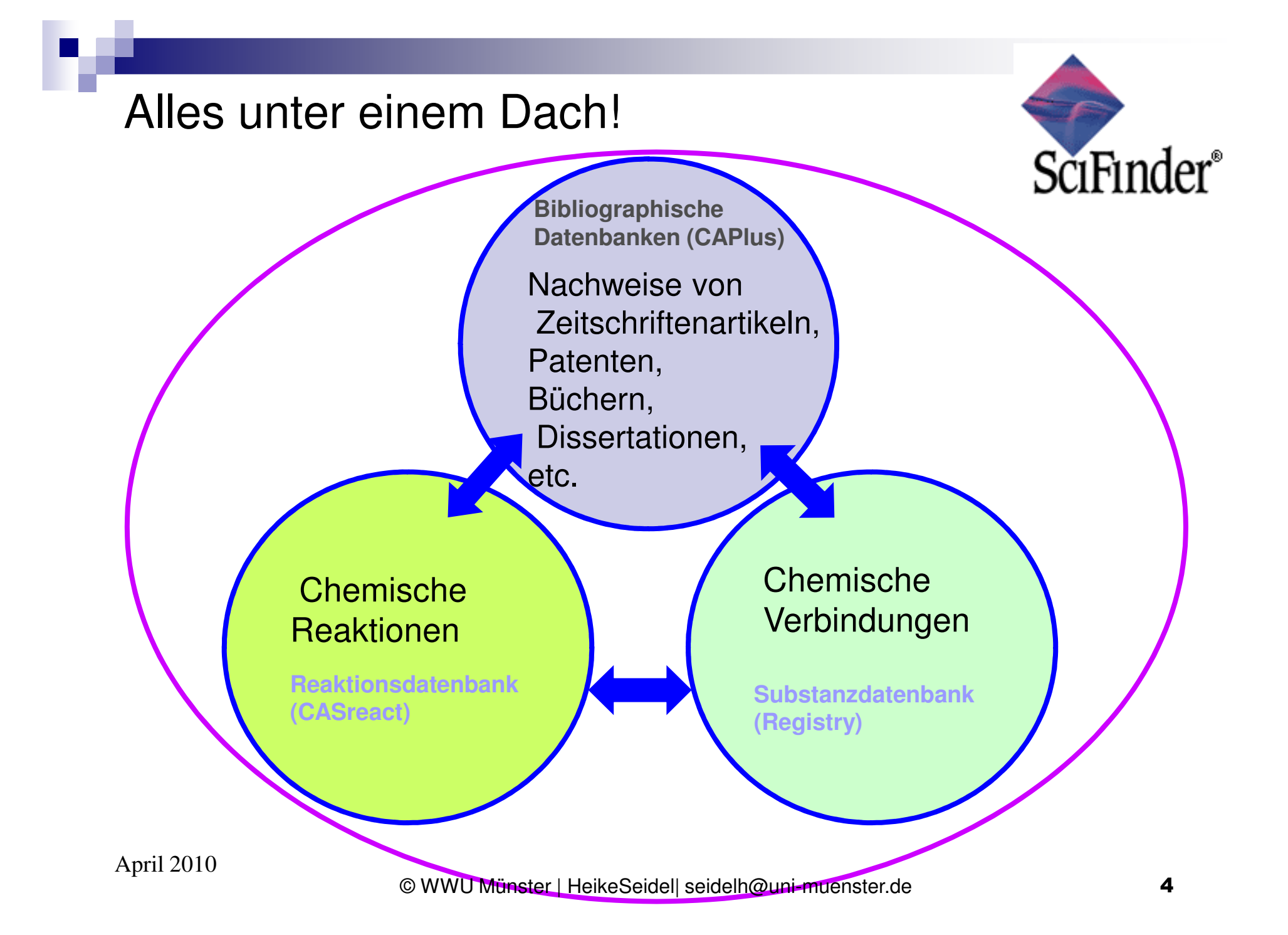

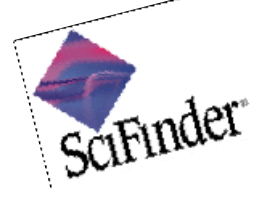

# Gleiche Daten neue Oberfläche

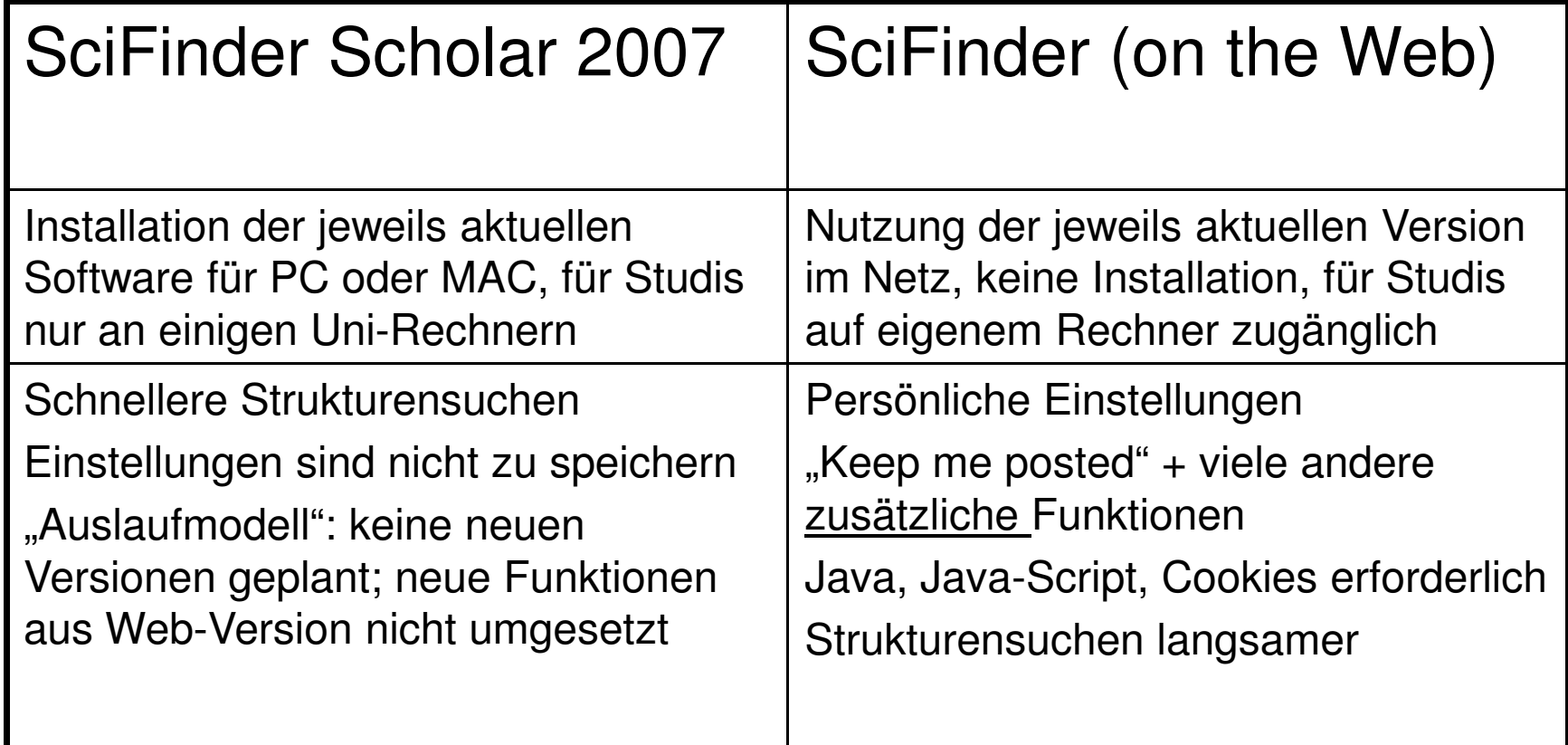

# Bibliographischer Eintrag: CAPlus

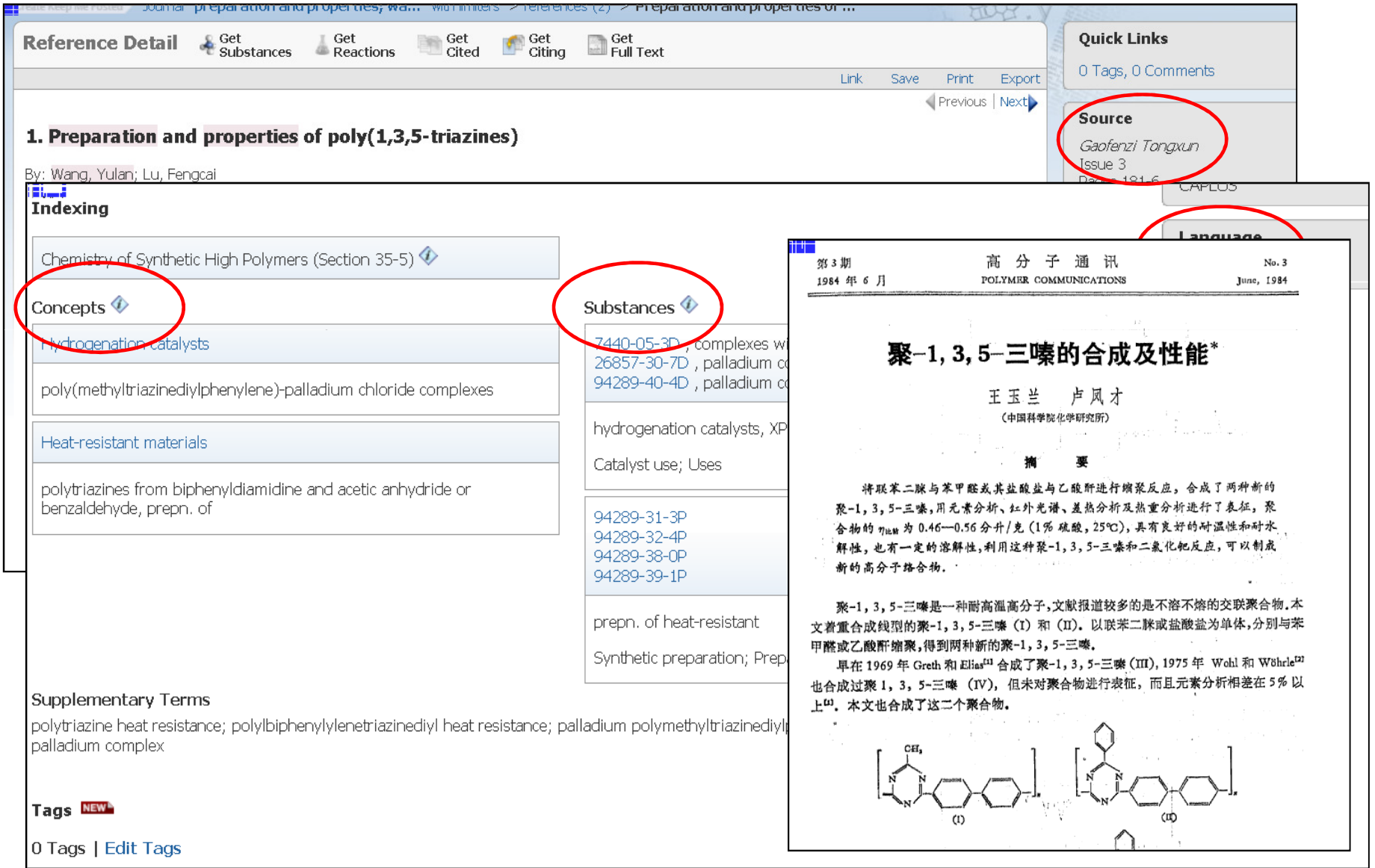

# Substanz-Eintrag: Registry

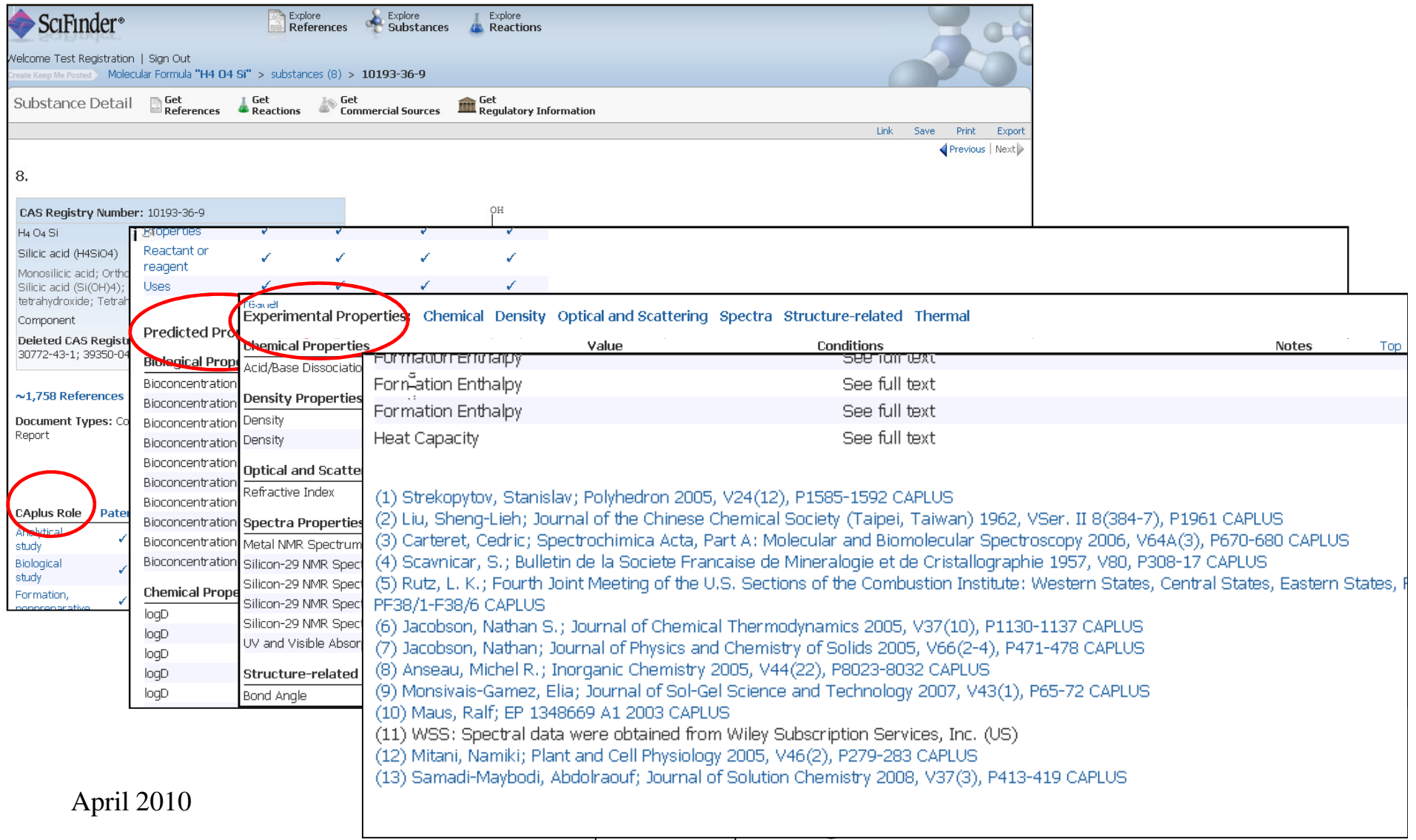

# ■ Nach Themen suchen

- Suche nach Autorennamen
- $\mathcal{L}_{\mathcal{A}}$ ■ Substanzsuche mit Namen oder Nummern
- Substanzsuche mit Strukturen
- Reaktionensuche

# Die richtigen Fragen stellen

- SciFinder "versteht" nur Englisch
- П automatische Trunkierung, Suche nach Vergangenheitsformen oder anderen Wortformen
- П Thematische Suche (Explore Research Topic):
	- $\Box$  Machen Sie sich mit dem Thema vertraut und zerlegen es in mehrere Komponenten (Hauptgedanken)  $\rightarrow$ "Konzepte"
	- $\Box$  Trennen Sie Begriffe durch geeignete Präpositionen (of, in, with, by). SciFinder wertet Präpositionen aus und identifiziert daraus Konzepte.
	- □ Lassen Sie redundante und zu allgemeine Worte weg: statt: steroid analysis with hplc besser: hplc of steroids
	- $\Box$  Adjektive, die für mehrere Substantive gelten sollen, mehrfach eingeben. falsch: "I am interested in chiral reduction or hydrogenation" richtig: "I am interested in chiral reduction or chiral hydrogenation"
	- □ Richtiges Verwenden von AND und OR: Beispiel, eigentlich ist OR gemeint "HPLC of steroids and alkaloids" statt "HPLC of steroids or alkaloids"
	- $\Box$  Verwendung von Synonymen: Begriffe in Klammern setzen cancer (carcinoma, neoplasm, tumor)

# Thematische Suche (Topic): Suchptionen und Konzepte

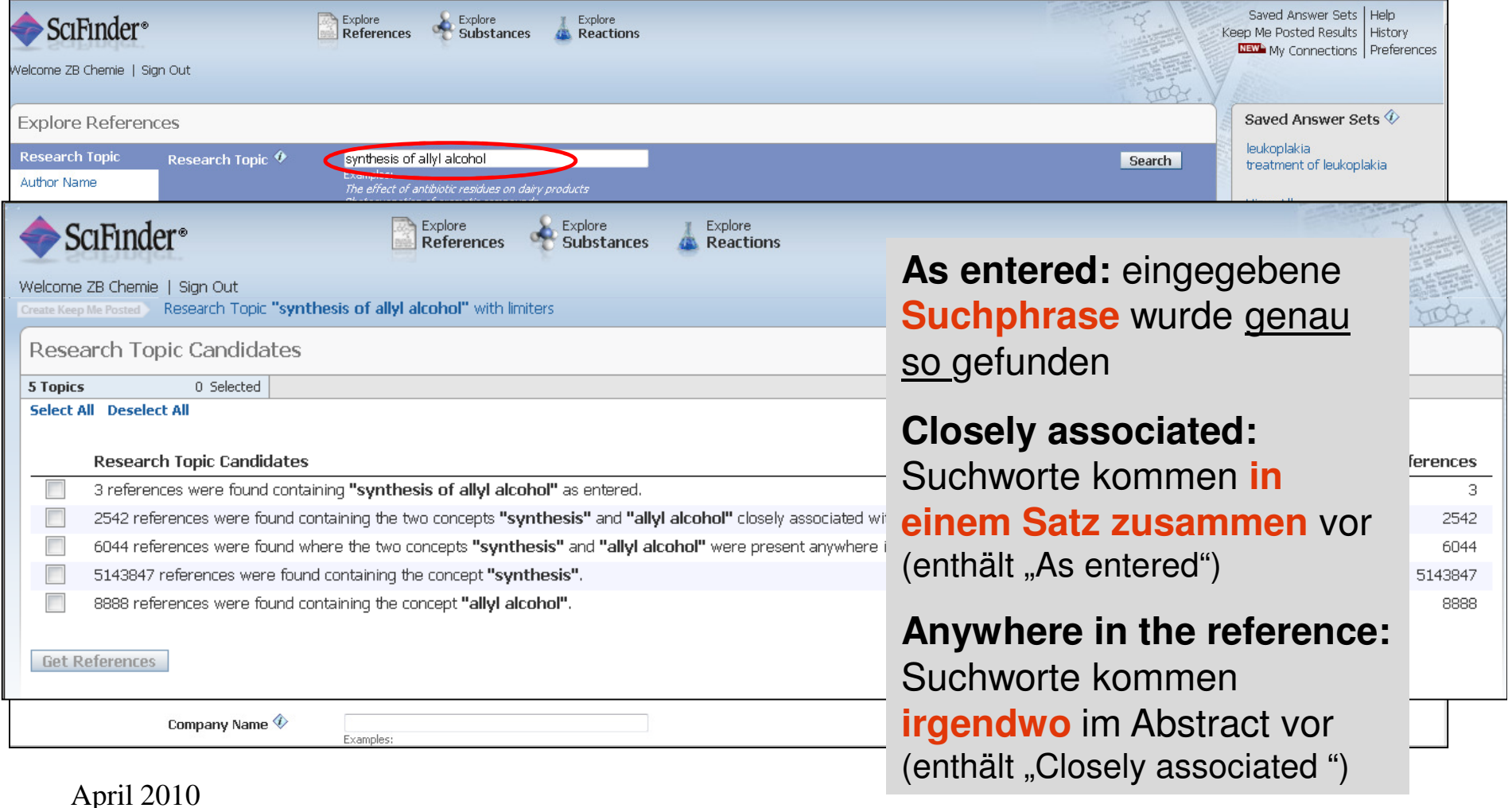

# Überblick: Trefferliste

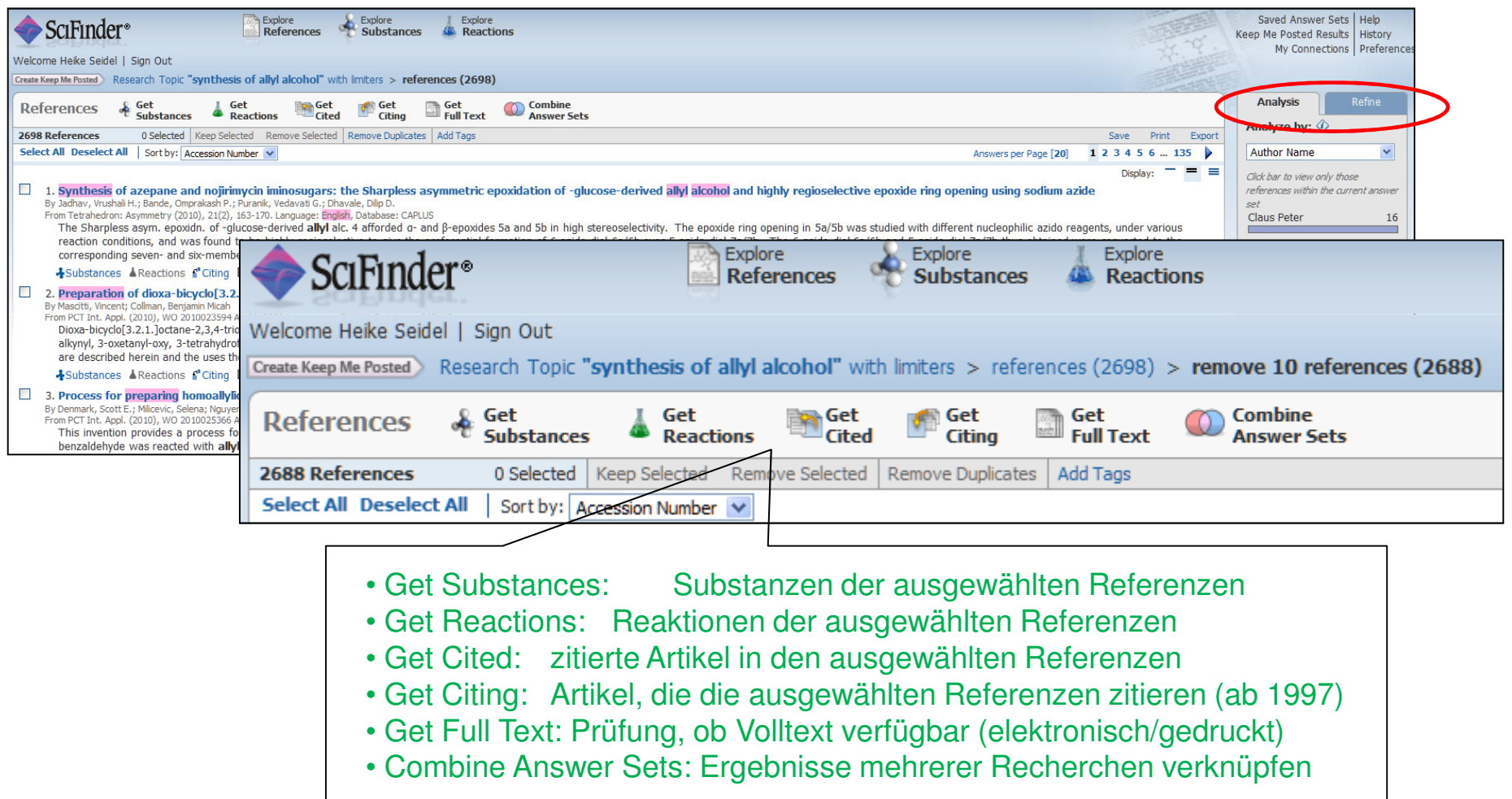

#### Analysis: Trefferzahl bleibt gleich

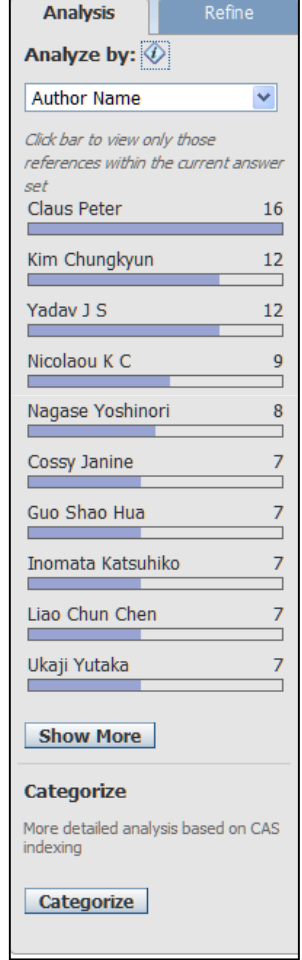

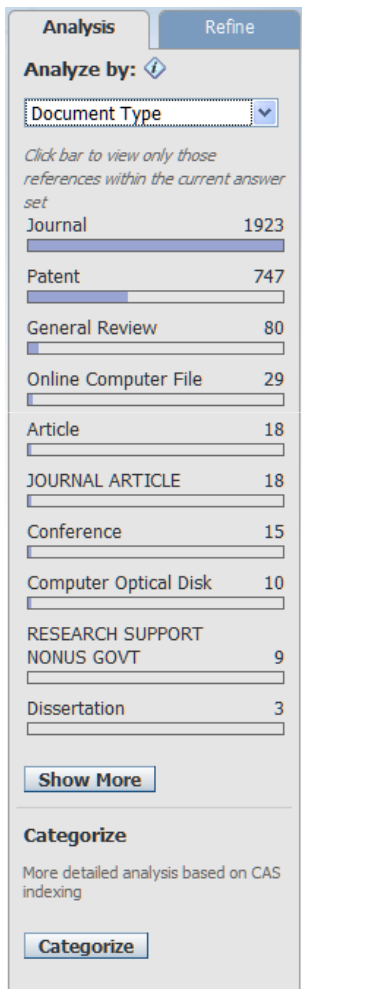

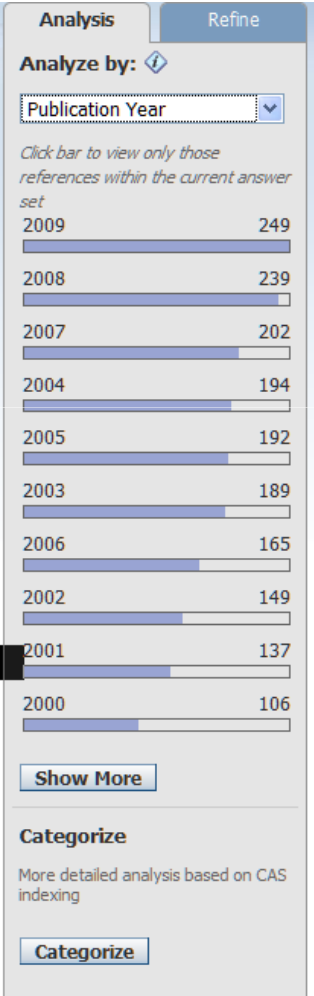

#### April 2010

© WWU Münster | HeikeSeidel| seidelh@uni-muenster.de

#### Trefferliste: Refine – geringere Trefferzahl

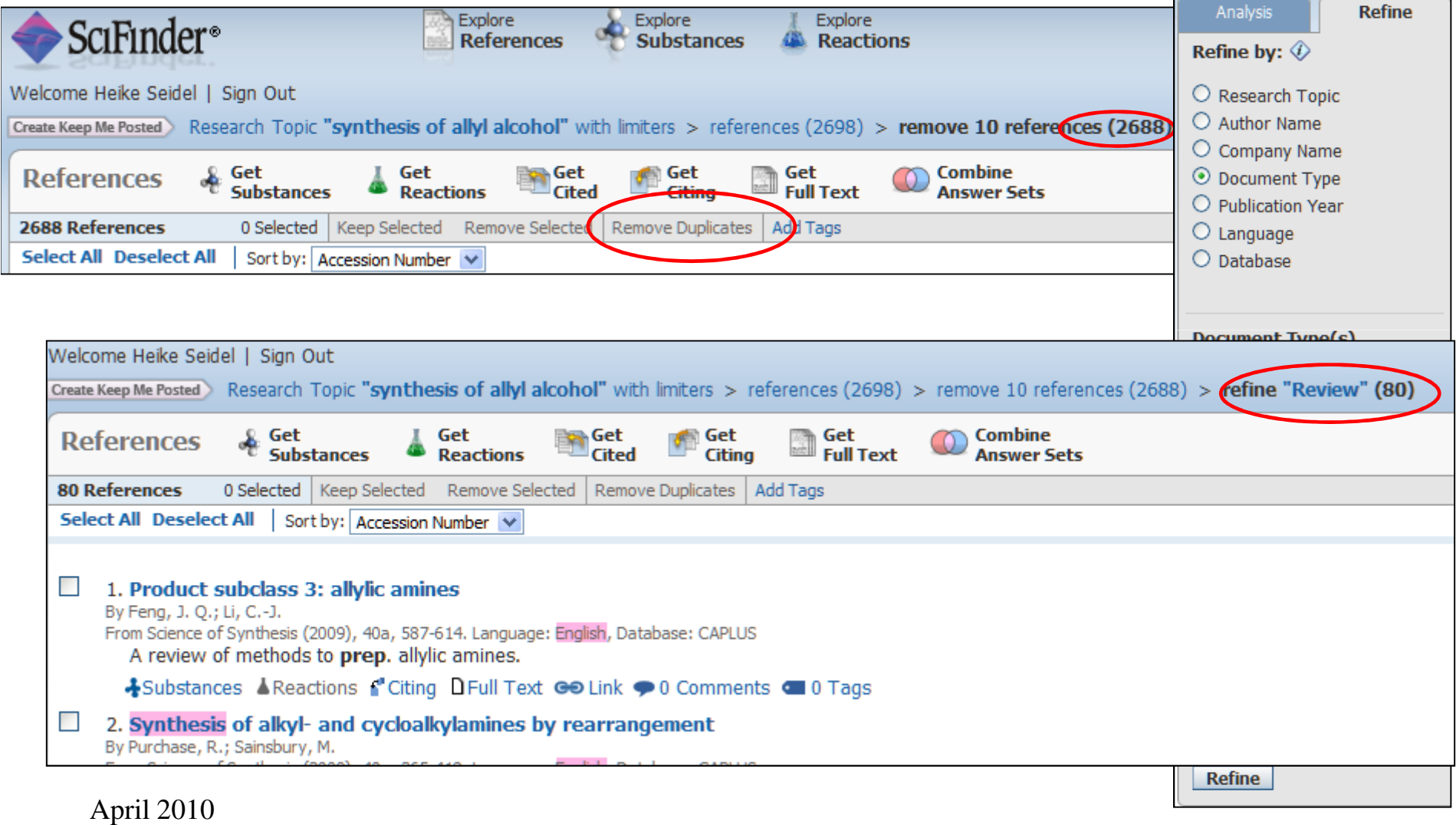

#### Categorize: geringere Treffermenge (= Refine)

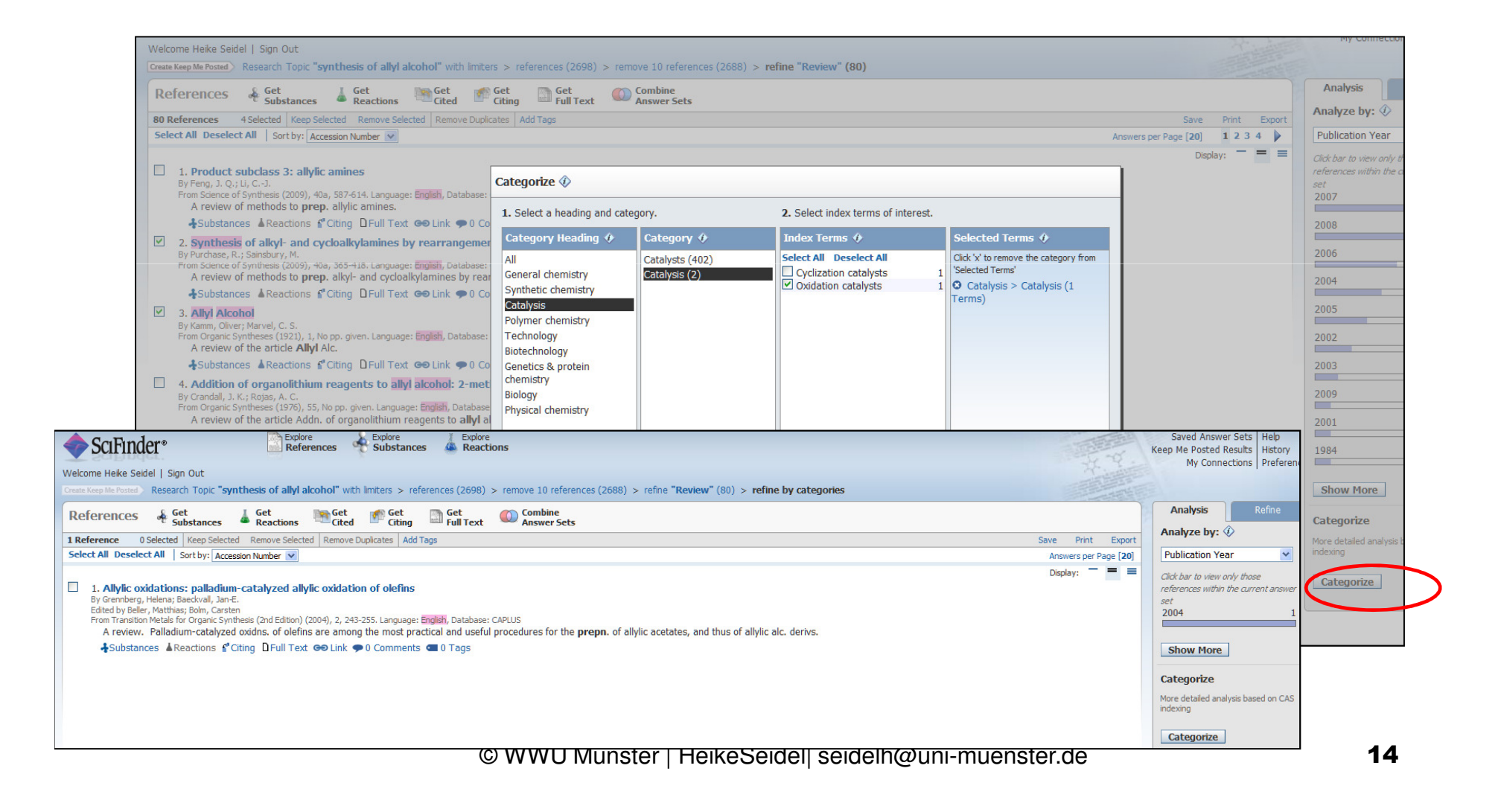

# Keep Selected: Eigene Trefferliste zusammenstellen

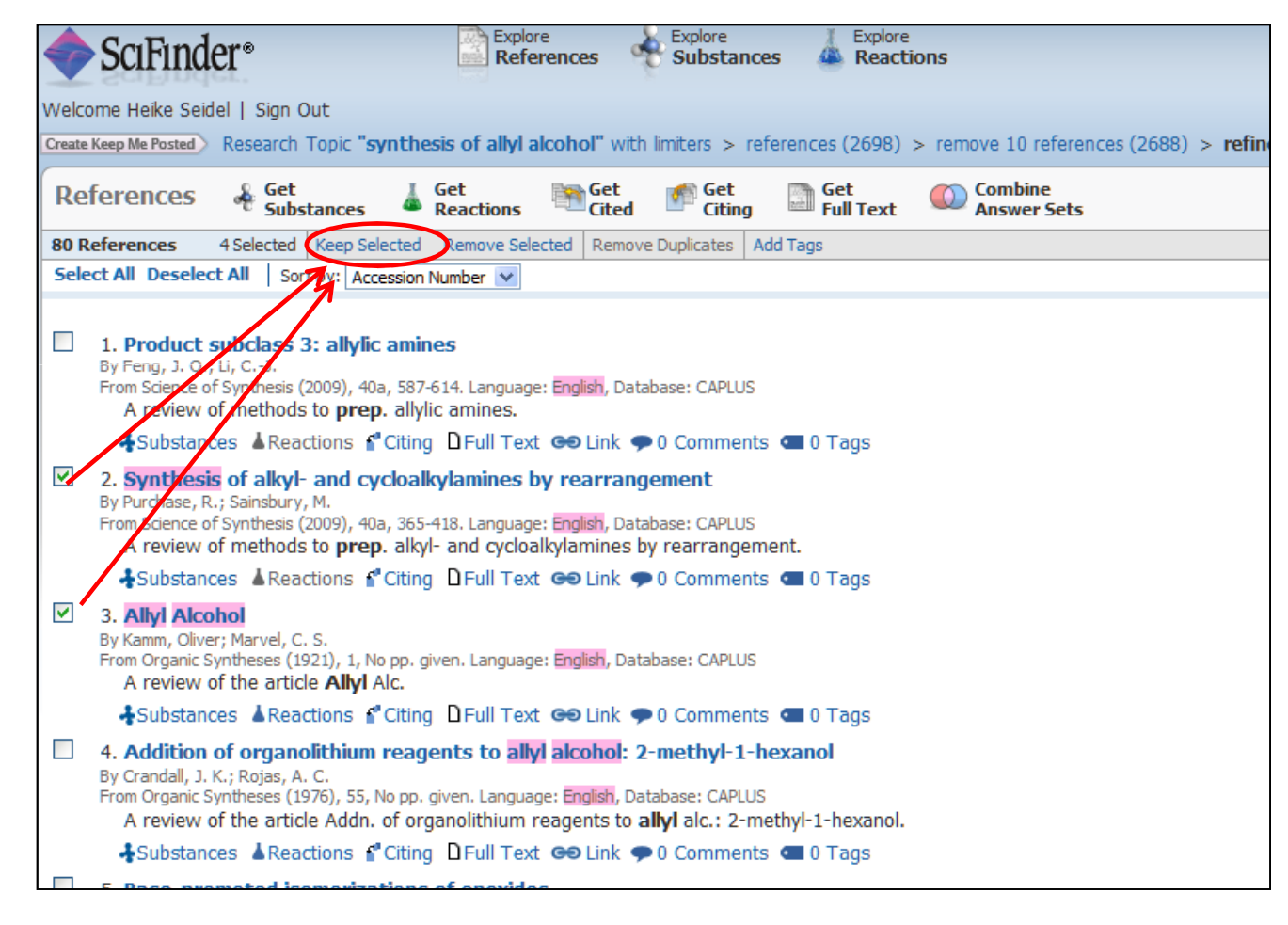

April 2010

#### Save (auf CAS-Server!), Print, Export

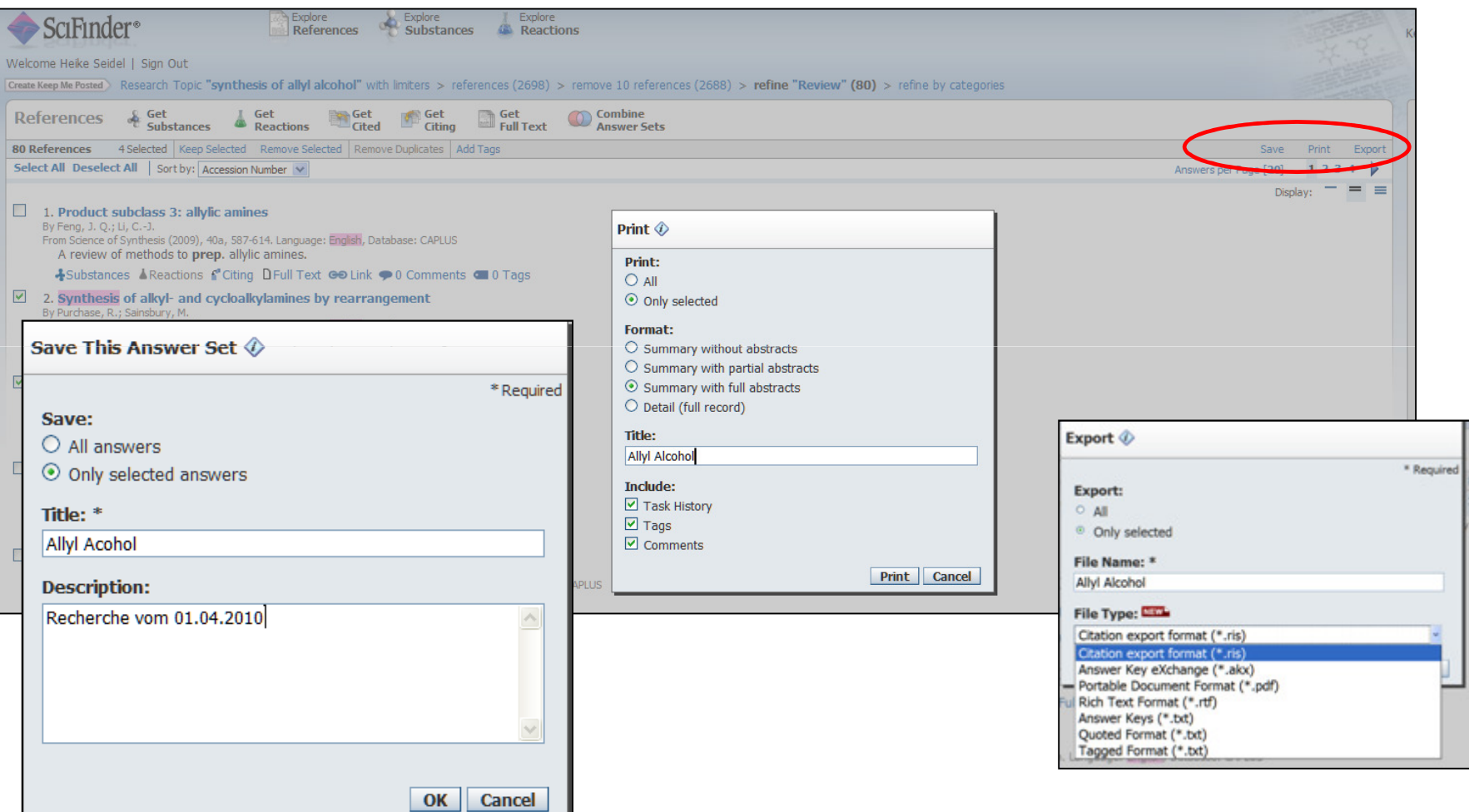

April 2010

#### Einzeltreffer aus der Liste

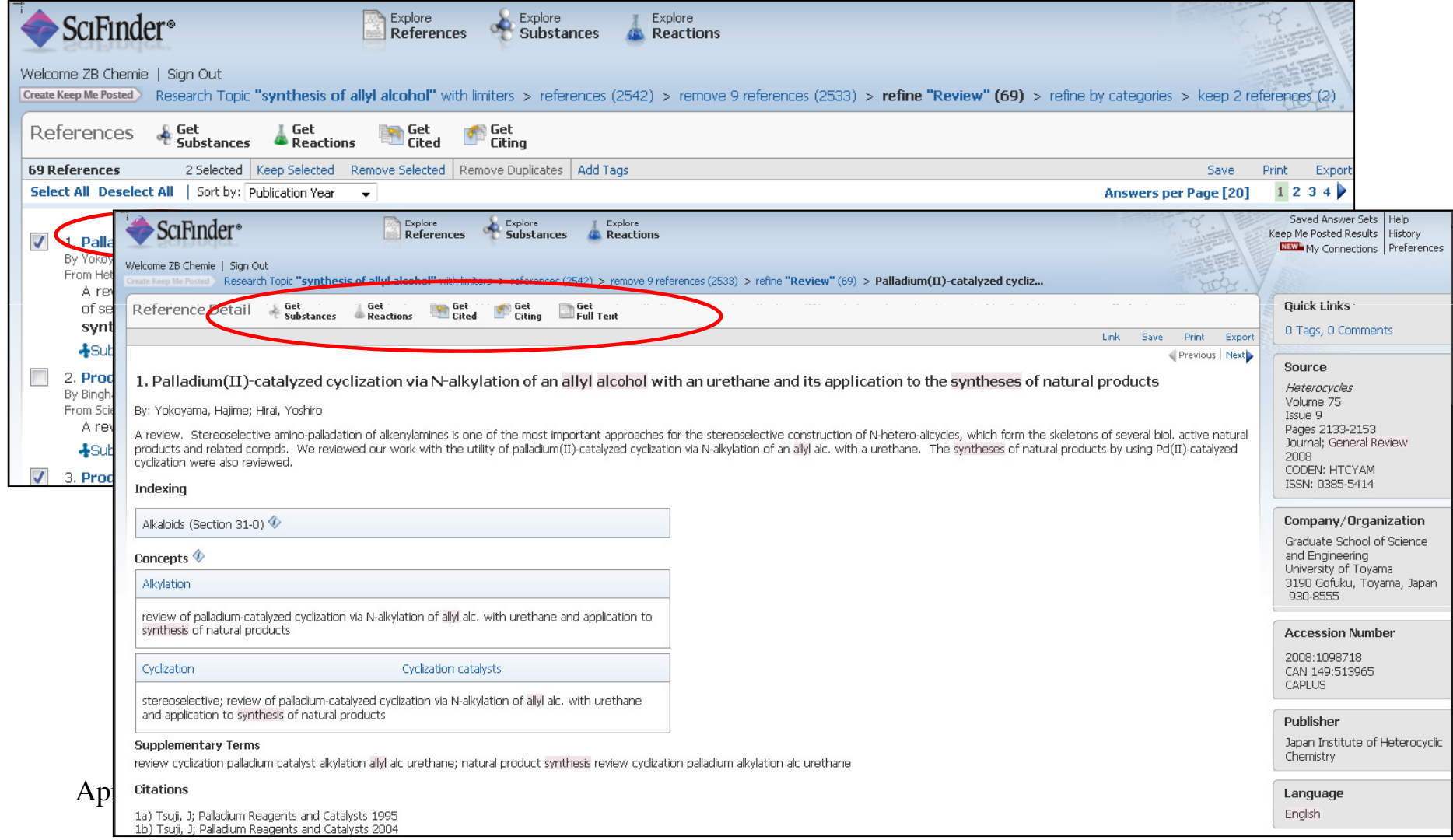

### Volltext verfügbar?

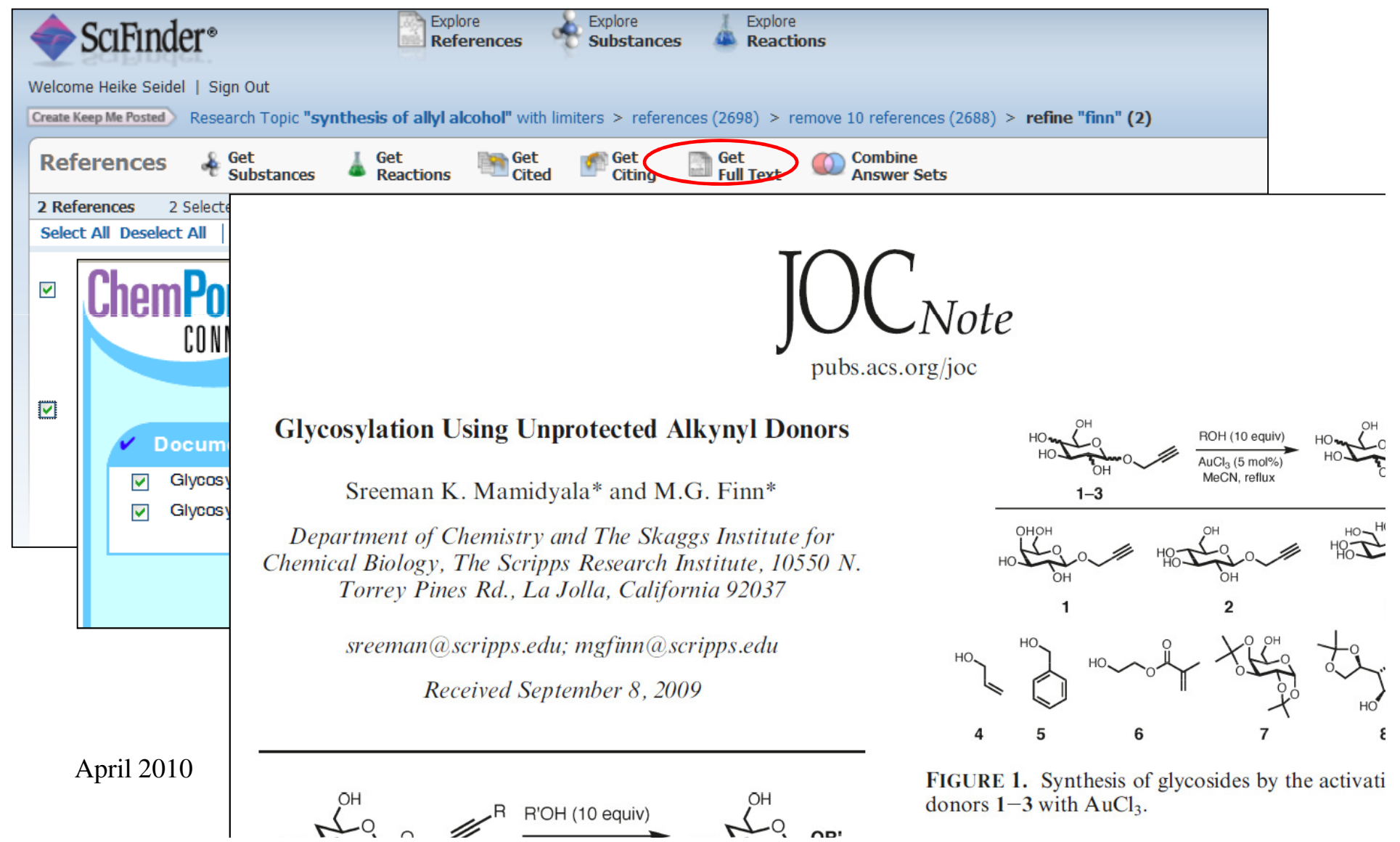

#### Um welche Substanzen geht es?

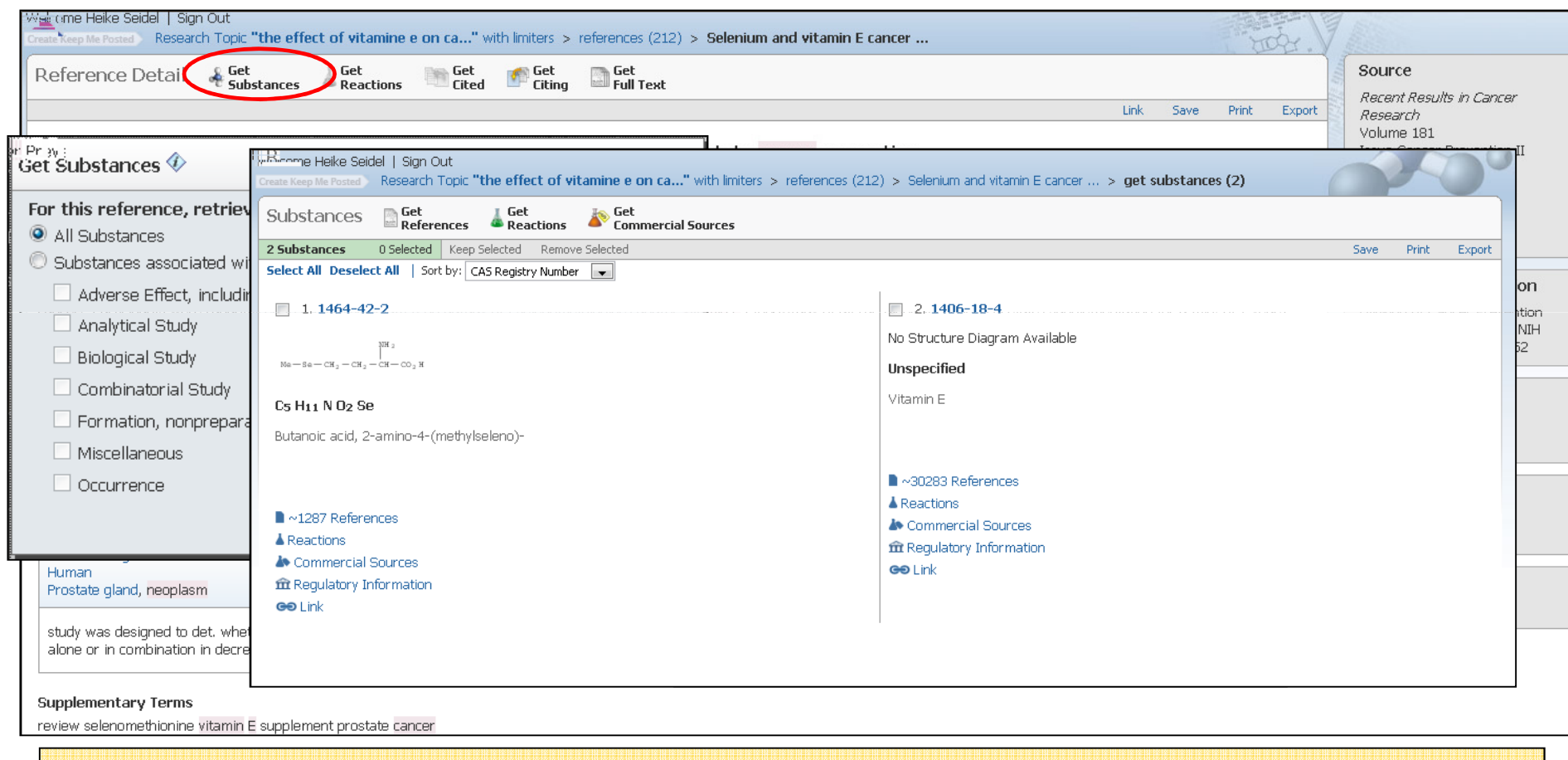

Roles erst ab 1967 – Ausnahme: Preparation auch schon früher!

April 2010

#### Suche nach Autorennamen: Kandidatenliste

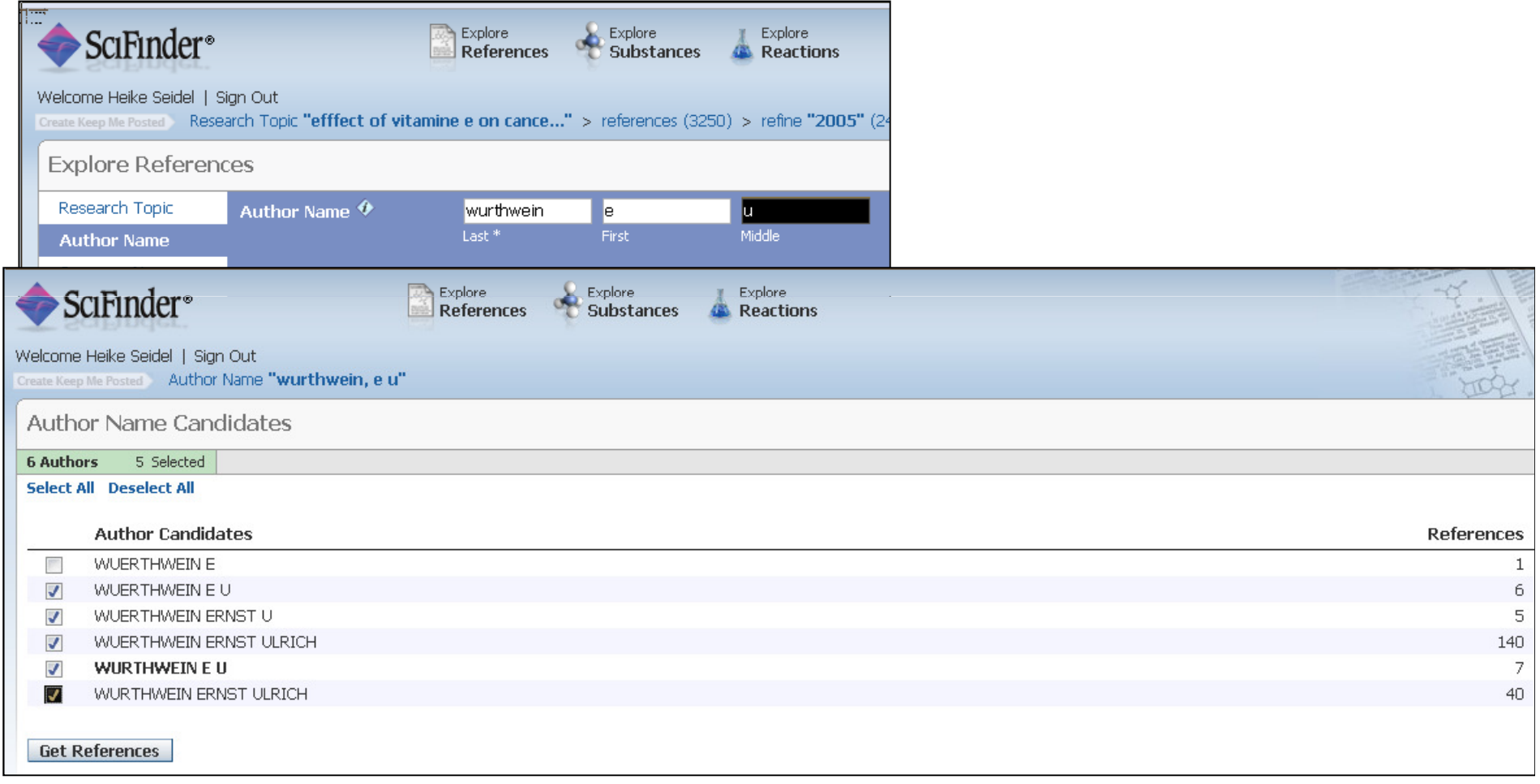

April 2010

#### Synthesevorschriften suchen:

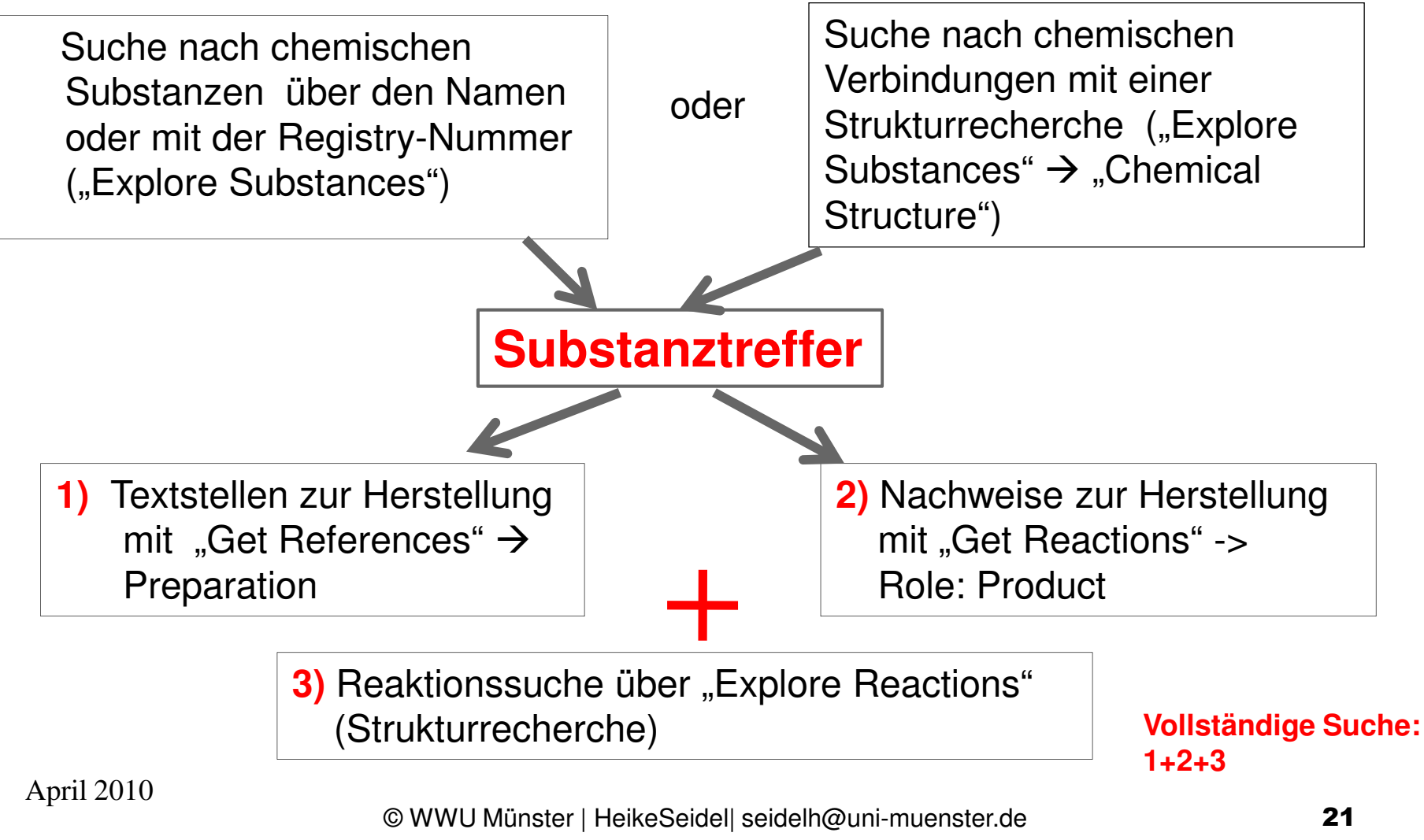

### Allylalkohol – Wikipedia

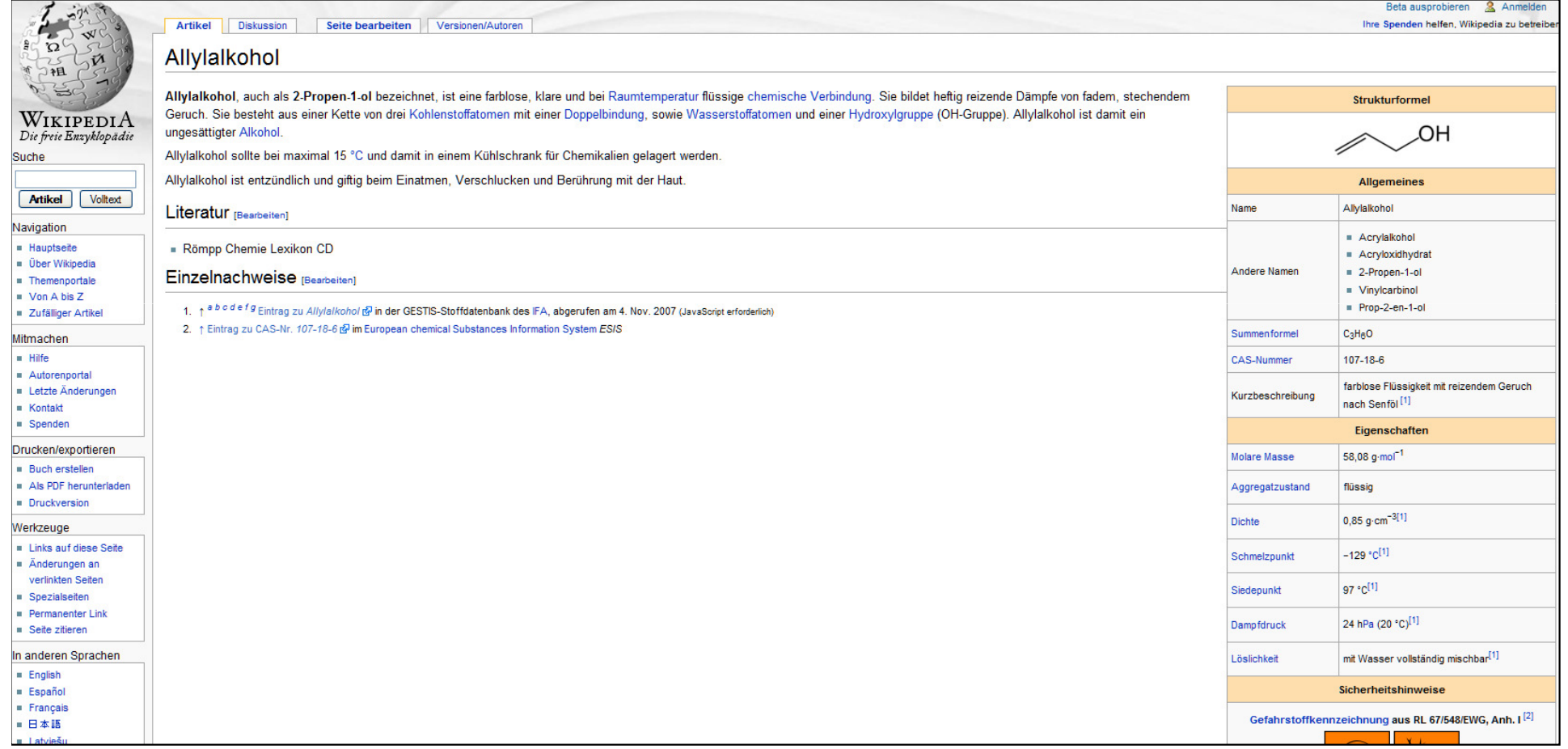

#### Suche mit der Summenformel

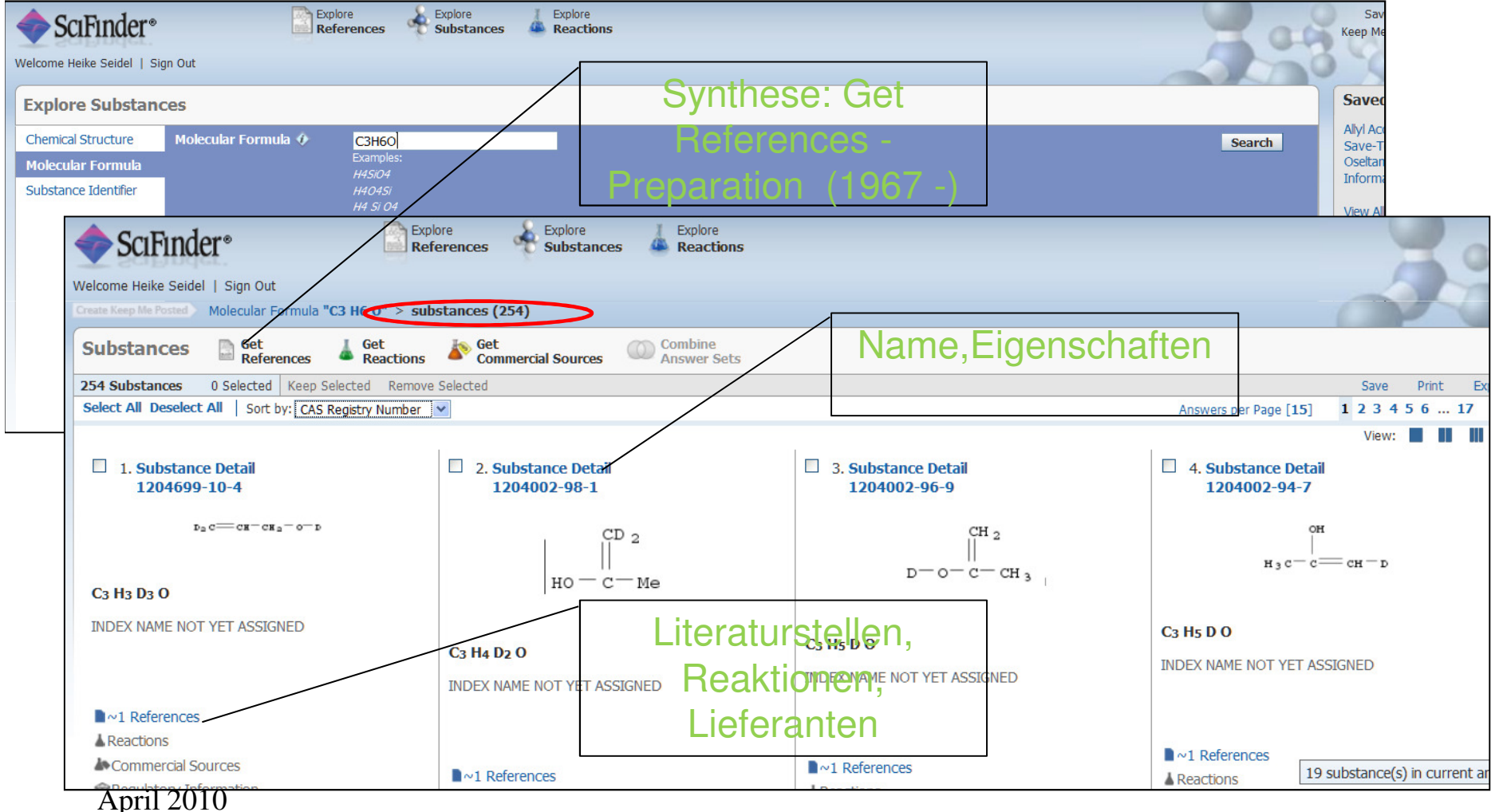

© WWU Münster | HeikeSeidel| seidelh@uni-muenster.de

### Suche mit CAS-Registry Number (CAS-RN)

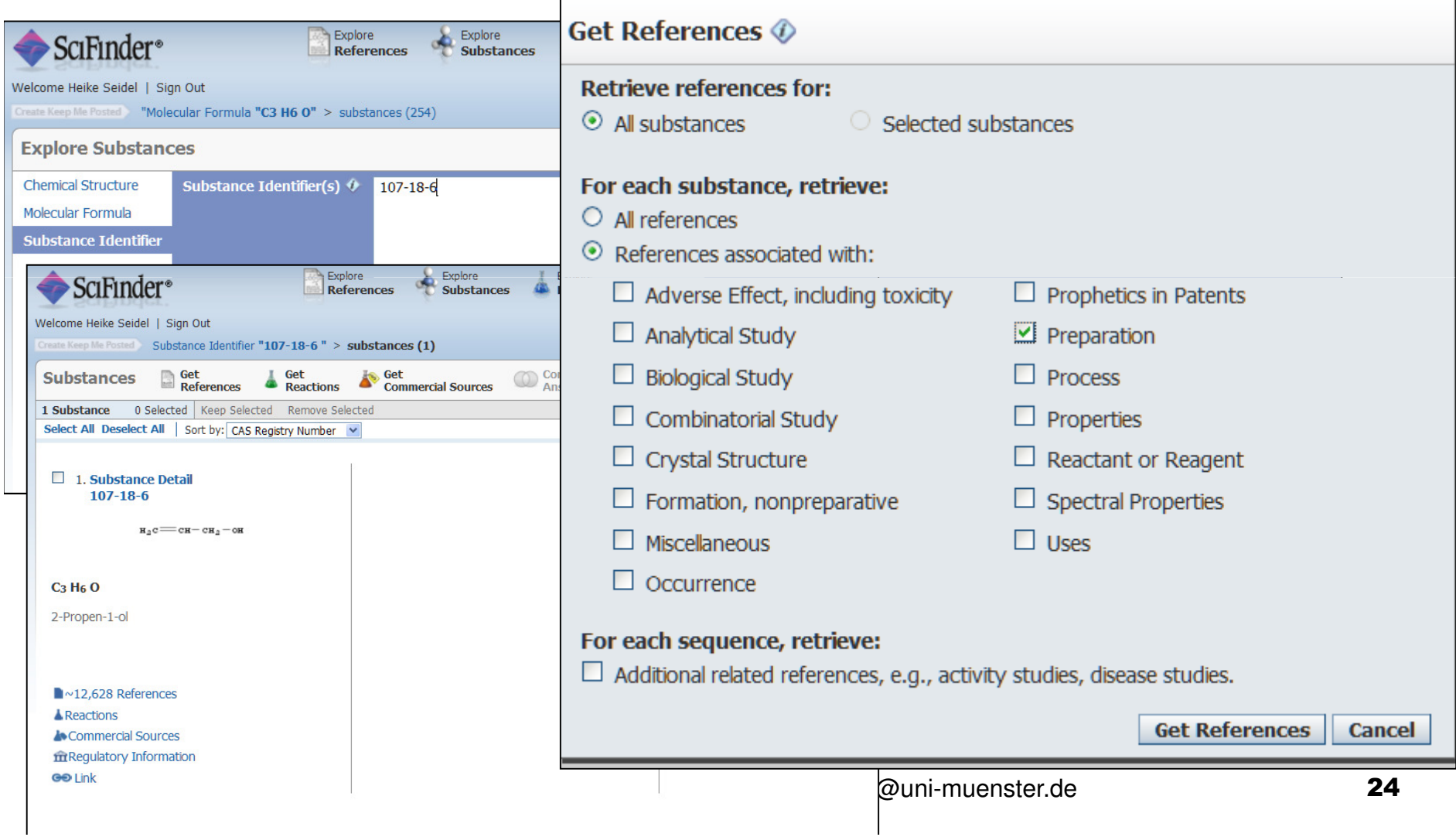

#### Mit dem (zu grossen) Antwortsatz arbeiten: Dubletten entfernen, Analysis, RefineAnalysis **Refine** Refine by:  $\hat{\diamond}$  $\circ$  Research Topic Explore **SciFinder**<sup>®</sup>  $\circlearrowright$  Author Name dk. References **Substances** Reactions Company Name Velcome Heike Seidel | Sign Out Create Keep Me Posted Substance Identifier "107-18-6" > substances (1) > 107-18-6 > get references (1289) > remove 0 references (1289)  $\odot$  Document Type  $\frac{1}{C}$  Get Get<br>Cited Get<br>Citing Get<br>Full Text Combine<br>Answer Sets **References** Reactions Substances  $\circlearrowright$  Publication Year 1289 References 0 Selected | Keep Selected | Remove Selected | Remove Duplicates | Add Tag Save Print Select All Deselect All | Sort by: Accession Number Answers per Page [20] 123456  $\circ$  Language Display:  $\circ$  Database  $\Box$  1. A new strategy for the synthesis of methacrylate end-functionalized macromonomers by ATRP By Pioge, Sandie: Fontaine, Laurent: Soutif, Jean-Claude: Nicol, Erwan: Pascual, Sagrario From Journal of Polymer Science, Part A: Polymer Chemistry (2010), 48(7), 1526-1537. Language: English, Database: CAPLUS The influence of the polymn, temp., the [CuBr]0/[PMDETA]0 ratio, and the monomer conversion on the chain-end functionality of poly(Et acrylate)s (PEAs) was studied during the atom transfer radical polym (ATRP) of Et acrylate (EA) using CuBr/N,N,N',N',N"-pentamethyldiethylenetriamine (PMDETA) as a catalyst system and ethyl-2-bromo-2-methylpropionate (EBIB) as an initiator. The presence of bromine chair end of PEA was checked by MALDI-TOF spectrometry and by chain-extension reaction. It was shown that ATRP of EA performed with [EA]0/[EBIB]0/[CuBr]0/[CWBr]0/[PMDETA]0 ratios of 25/1/0.5/0.5 in toluen... ↓Substances A Reactions C Citing D Full Text co Link ● 0 Comments C 0 Tags Document Type(s) □ 2. Functionalized styrene oligomers and polymers and their use in adhesives By Dershem, Stephen M. From U.S. Pat. Appl. Publ. (2010), US 2010041832 A1 20100218. Language: English, Database: CAPLUS  $\Box$  Biography The present invention provides functionalized styrene oligomers and polymers prepd. by Friedel-Crafts chem., as well as epoxidn. products thereof. In particular, the invention provides allyl-functional TPE. Ti invention also provides methods for making the functionalized styrene oligomers and polymers of the invention as well as epoxidn. products thereof, compns, contg. the same, and methods for using the functionalized and epoxidized styrene oligomers that take advantage of the unique properties of the compds, and compns, of the invention.  $\Box$  Book **↓Substances ▲ Reactions ▲ Citing DFull Text © Link ● 0 Comments ● 0 Tags**  $\Box$  Clinical Trial □ 3. Manufacture of compositions containing liquid rubbers having allyl end groups with high productivity By Kitano, Haiime: Akama, Hidehiro From Jpn. Kokai Tokkyo Koho (2010), JP 2010006945 A 20100114. Language: Japanese, Database: CAPLUS  $\Box$  Commentary The title compns., useful as photocurable adhesives, etc., are manufd. by dig. OH-terminated liq. rubbers with org. solvents, mixing the resulting rubber solns. with monomers, introducing allyl ether and/or a  $\Box$  Conference 罓 **Dissertation** Editorial  $\Box$  Historical  $\boxdot$  Journal  $\Box$  Letter  $\Box$  Patent April 20102 Preprint<br>2 Report © WWU Münster | HeikeSeidel| seidelh@uni-muenster.de $57 - 12$

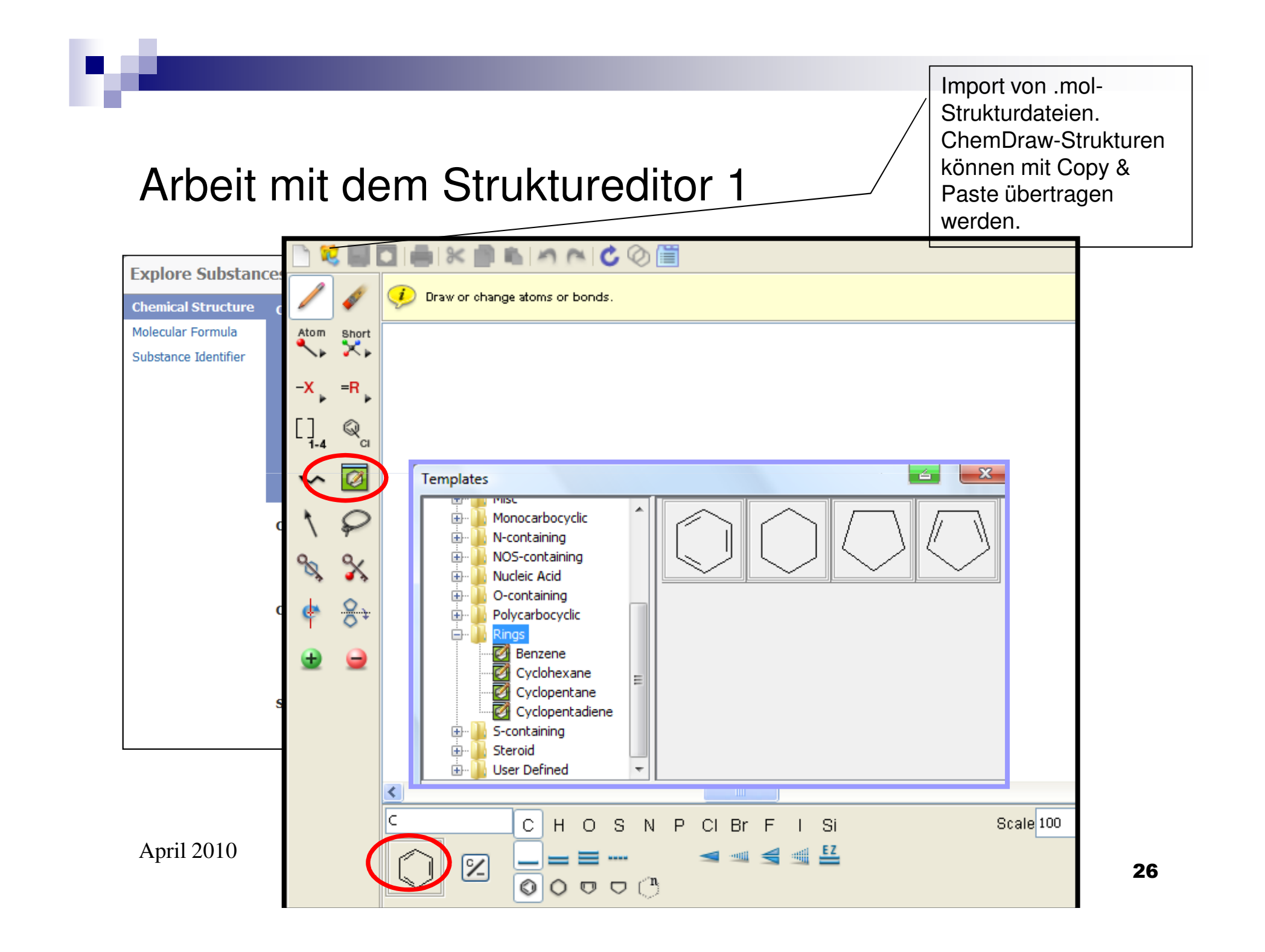

#### Arbeit mit dem Struktureditor 2

ZeichenstiftAtome auswählenVariable AtomeStruct. Repeating Unit Zeichnet KettenVerschiebt AtomeVerhindert RingbildungDreht die StrukturPositive Ladung

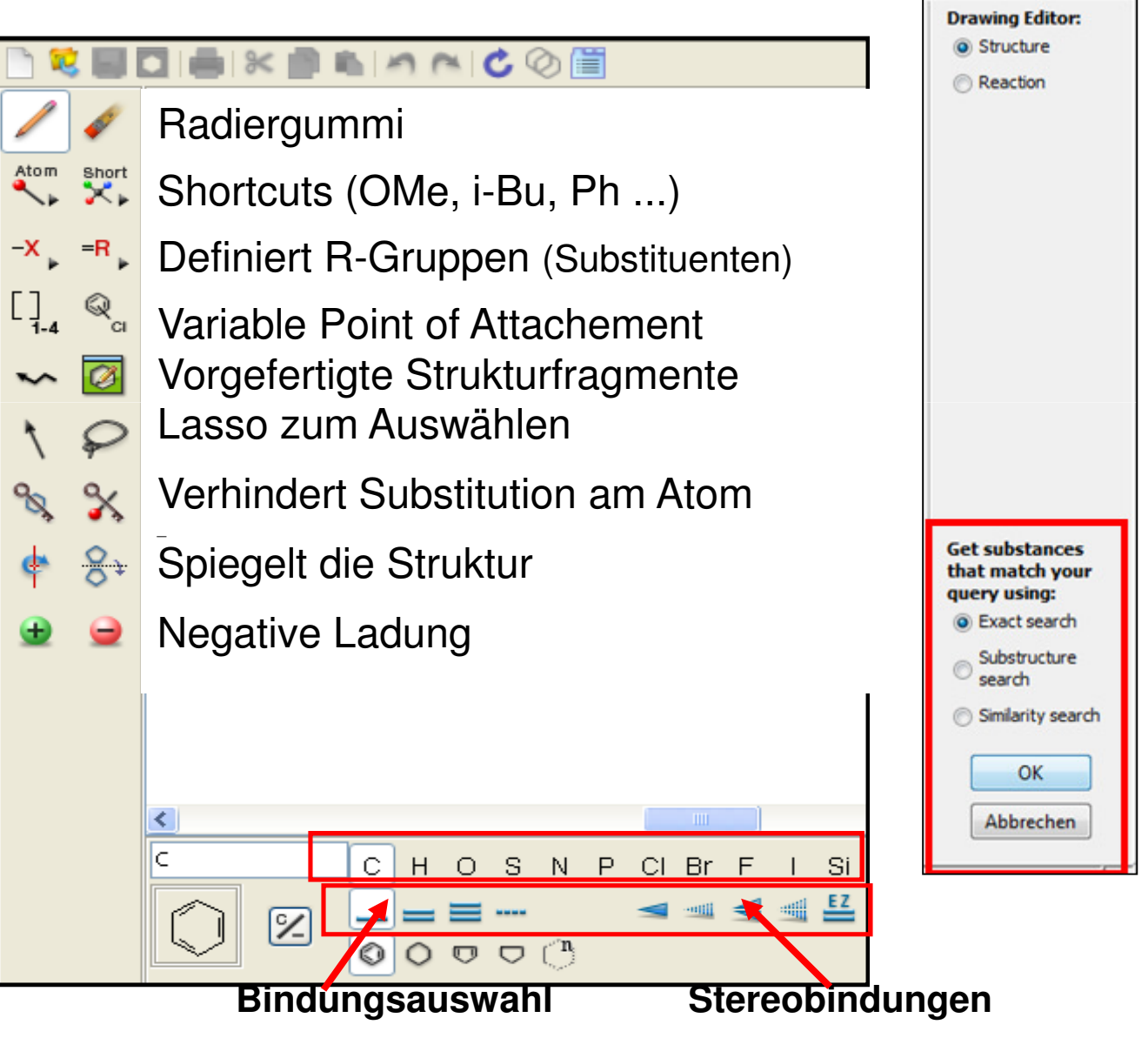

#### Suche mit der Struktur – Get Reactions - Product

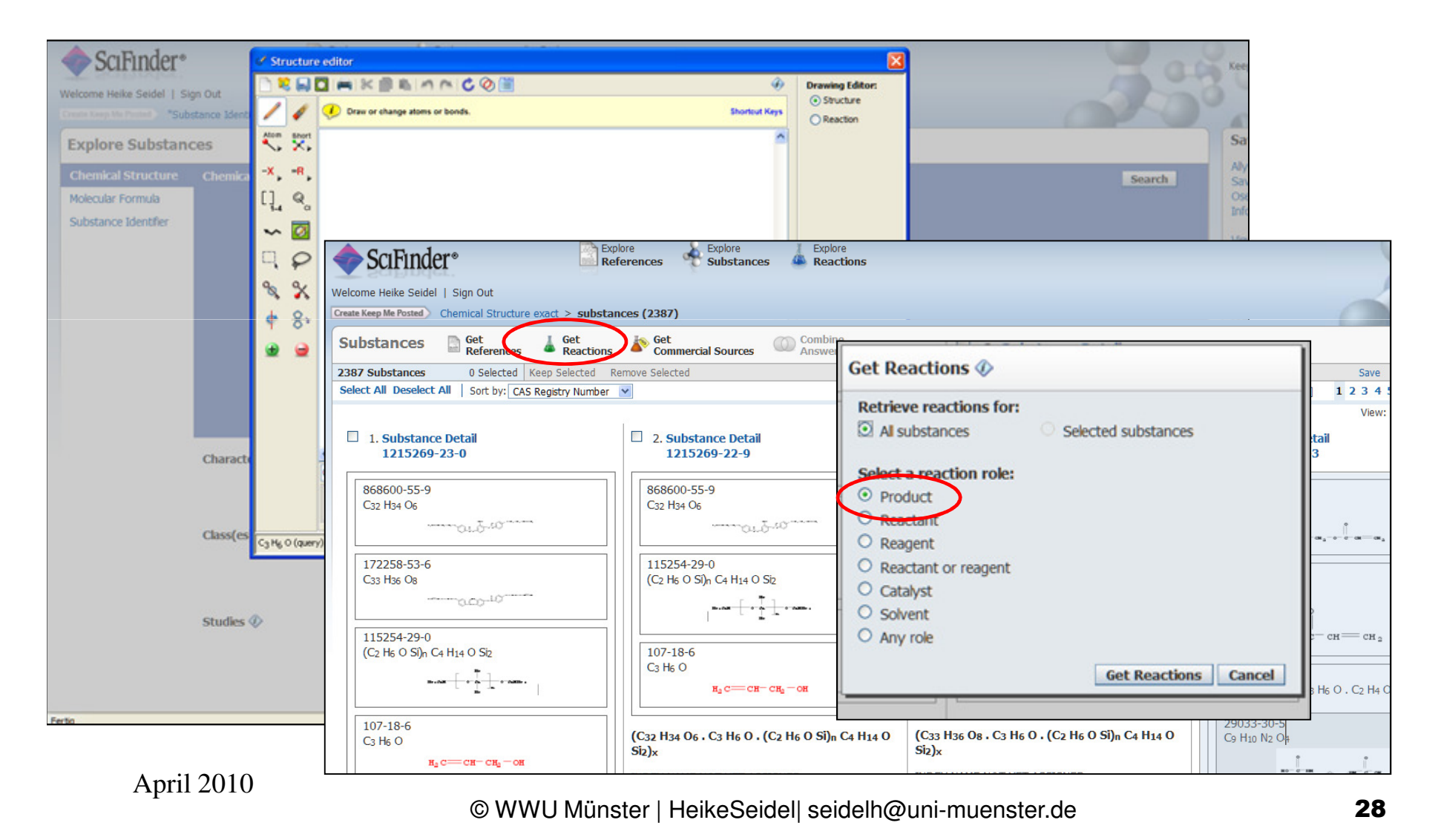

# Mit dem (zu grossen) Antwortsatz arbeiten:Analyze, Refine

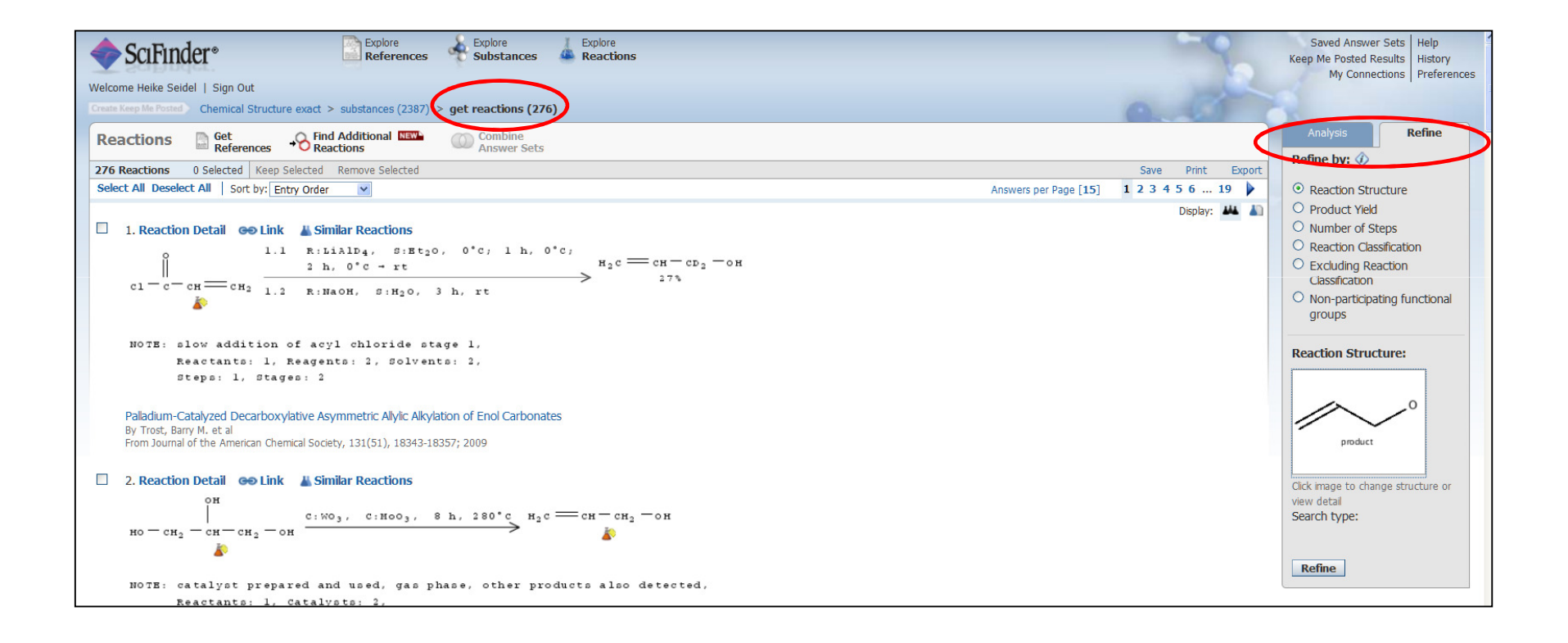

### Einschränken über Ausbeute, Reaktionsstufen Reaktionsklassifizierung

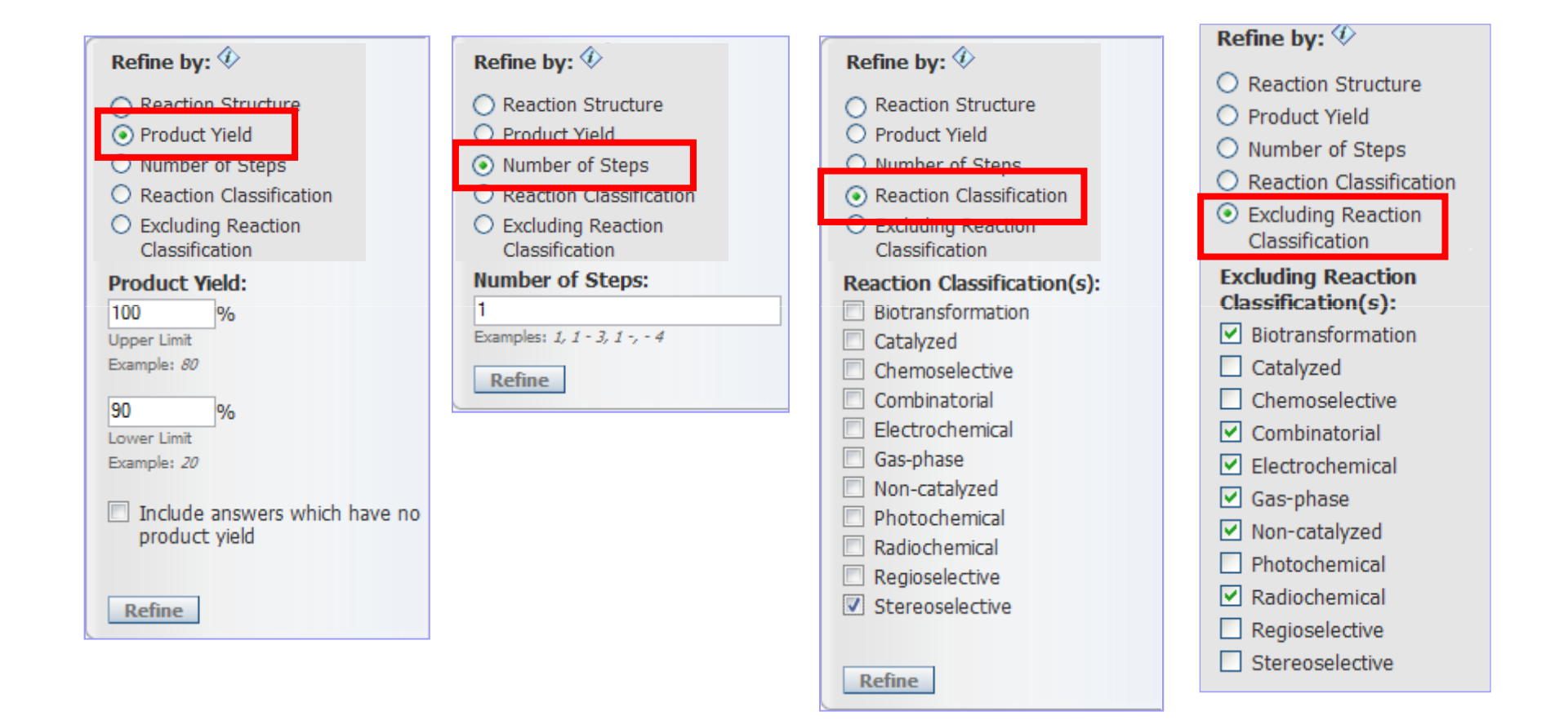

### Reaktionen im Struktureditor 1

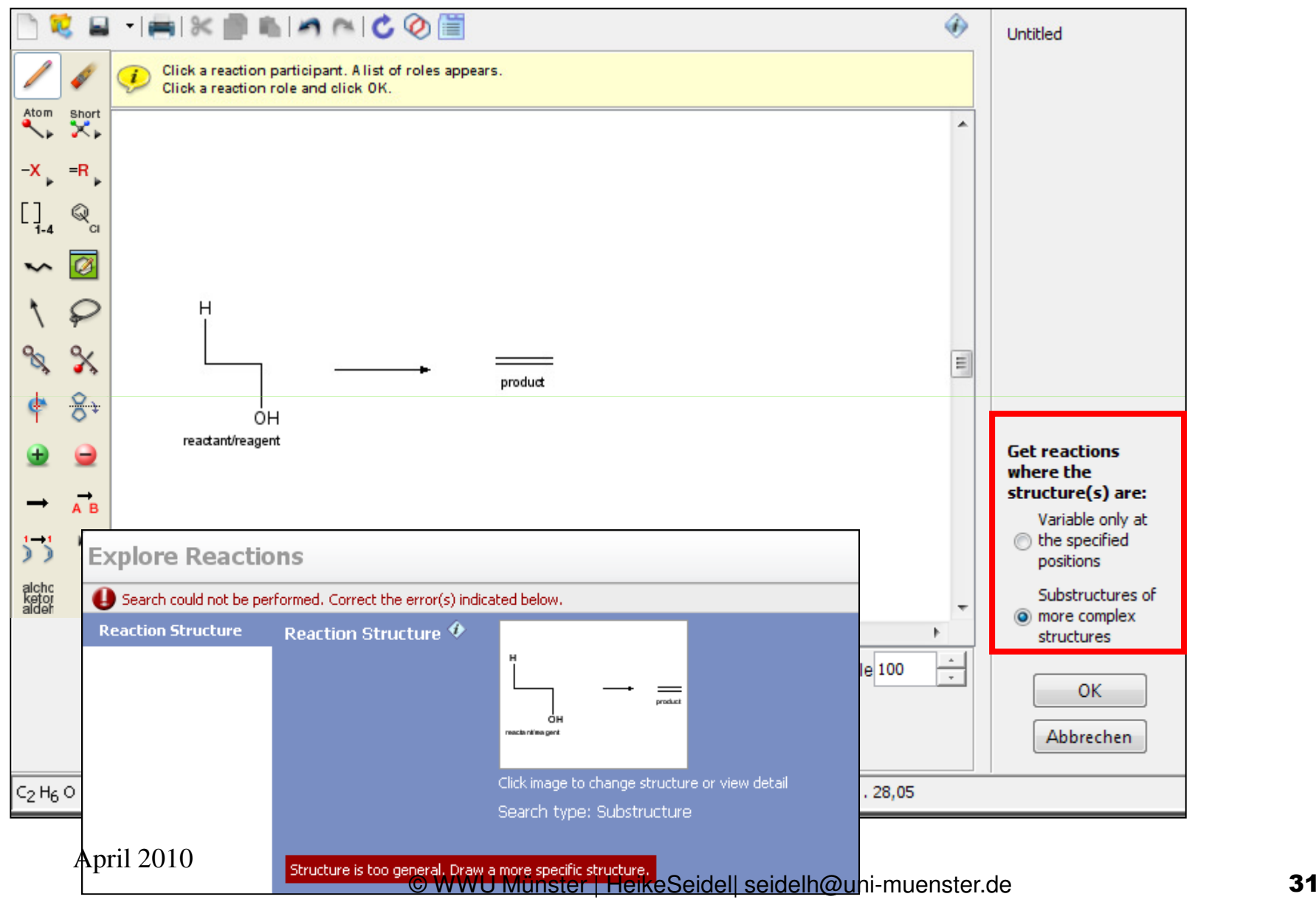

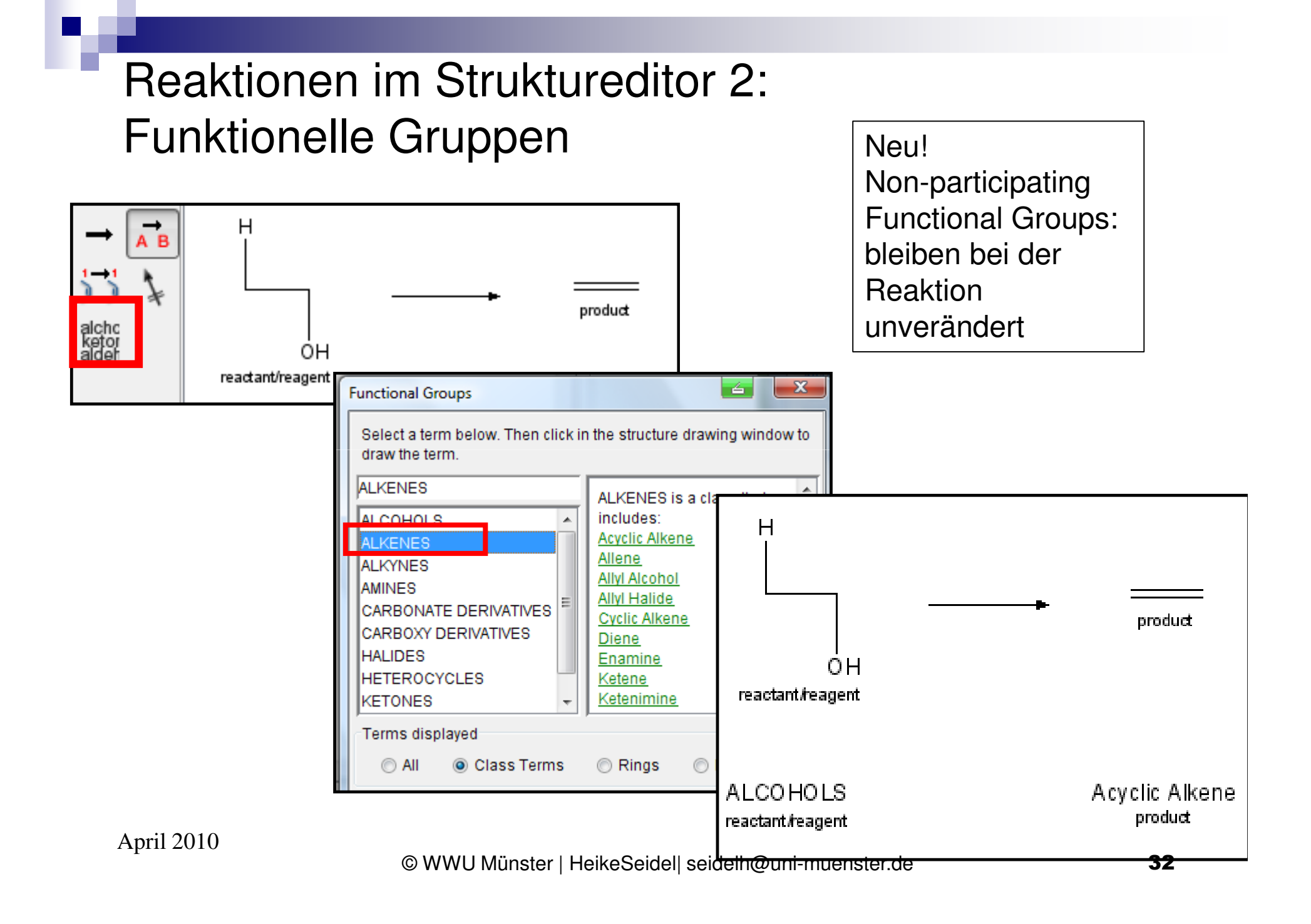

#### Produkt – Reaktionsstufen- Ausbeute…

![](_page_32_Picture_76.jpeg)

# 3. Teil: Zusammenarbeit mit anderen

![](_page_33_Picture_31.jpeg)

# Connections: Nur Personen aus eigener Uni einladen!

![](_page_34_Picture_14.jpeg)

### Benachrichtigungsfunktion "Keep me posted"

![](_page_35_Picture_29.jpeg)

# 4. Teil: SciFinder: Registrierung & Nutzung

![](_page_36_Picture_111.jpeg)

#### Infoseiten der ZB Chemie:

#### www.uni-muenster.de/Chemie.bib005/scifinder.html

![](_page_37_Picture_2.jpeg)

April 2010

#### $\mathcal{L}_{\mathcal{A}}$ ■ Noch Fragen?

# ■ Viel Erfolg bei Ihren Recherchen!